## 3 Choice of Theoretical Method

## **Exercise 1 Determine the Proton Affinity for Pyridine using MMX.**

Build a molecule of  $C_{\kappa}H_{\kappa}N$  by constructing a hexagon of C atoms using the draw tool. Click to periodic table tool, choose N, click on one of the C atoms, and close the periodic table. Click on the add bond tool and change every other bond to a double bond by clicking in the middle of the bonds. Click the add H tool to add the H atoms. Click Mark / Pi Atoms, choose All, and click OK. The small  $\sim$  symbols represent the conjugated  $\pi$  atoms.

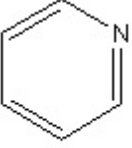

pyridine

Save as PYRMMX.pcm.

Calculate  $\Delta_i H$  by selecting Compute / Minimize using MMX. Record the value  $kcal$  mol<sup>-1</sup> and save the structure.

Build the  $C_5H_5NH^+$  structure by clicking the add H tool to remove the H atoms, clicking the periodic table tool, choosing  $N<sub>+</sub>$ , and clicking on the N atom of the  $C_5H_5N$  structure. Close the periodic table and click the add H tool.

Save as HPYRMMX.pcm. Click Compute / Minimize using MMX. Record the value  $kcal$  mol<sup>-1</sup> and save the structure.

Given  $\overline{\Delta H} = 367.161$  kcal mol<sup>-1</sup> for H<sup>+</sup>, calculate the  $\Delta H = PA$  for  $C_5H_5N + H^+ \rightarrow C_5H_5NH^+$ using )r*H* f 5 <sup>5</sup> f 5 <sup>5</sup> <sup>f</sup> = ) *H*(CHNH *)* - [) *H*(C H N) + ) *H*(H )] = \_\_\_\_\_\_\_\_\_\_ kcal + +  $mol<sup>-1</sup>$ .

The literature value is -219.2 $\pm$ 1.7 kcal mol<sup>-1</sup>. Calculate the percent difference =

Save and Close.

 $\overline{\phantom{a}}$  .

## **Exercise 2 Determine the Proton Affinity for Pyridine using Other Molecular Mechanics Methods.**

Repeat the above exercise using any of the other available molecular mechanics methods available in PCModel.

Using the calculated energies and  $\Delta H = 367.161$  kcal mol<sup>-1</sup> for H<sup>+</sup>, calculate PA for  $C_5H_5N + H^+ \rightarrow C_5H_5NH^+$ 

using )r*H* f 5 <sup>5</sup> f 5 <sup>5</sup> <sup>f</sup> = ) *H*(CHNH *)* - [) *H*(C H N) + ) *H*(H )] = \_\_\_\_\_\_\_\_\_\_ kcal + +  $mol<sup>-1</sup>$ .

 $Calculate the percent difference =$ .

## **Exercise 3 Determine the Proton Affinity for Pyridine using PM3 and B3LYP/ 6-31G(d).**

If GAUSSIAN or GAMESS is available, rerun the above calculations at these levels of theory, calculate the value of PA, and calculate the percent difference.